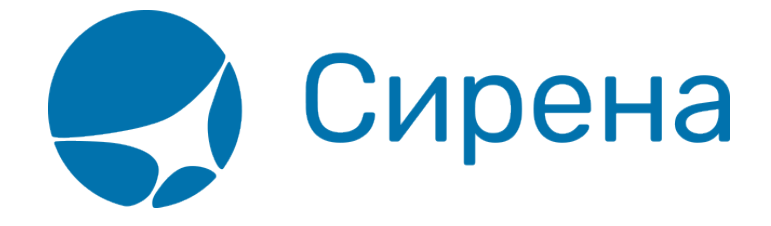

## **Запуск и остановка клиента**

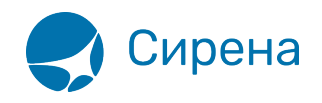

## Настройка клиентской части системы **Online-ticket**

В настоящее время поддерживаются два типа программы клиента: первый - для семейства операционных систем (ОС) Windows, второй - GNU/Linux,

Клиент включает в себя 5 файлов:

- 1. Исполняемый файл: stat client.exe Windows, stat client Linux;
- 2. Файл конфигурации (stat client.conf по умолчанию);
- 3. ca.crt корневой сертификат (сертификат авторизационного центра);
- 4. <имя клиента>.рет сертификат пользователя;
- 5. client.out лог-файл.

При запуске исполняемого файла с ключом -help программа выведет справку и прекратит работу.

Для подключения к системе пользователь посылает заявку в договорной отдел и скачивает с сайта необходимую ему версию ПО. Далее необходимо отредактировать в файле конфигурации stat client.conf следующие обязательные параметры:

- connect строка подключения к серверу (высылается в письме);
- са cert корневой сертификат (файл ca.crt, высылается в письме);
- client cert сертификат пользователя (высылается в письме), содержит подстроку agn, *ppr или awk в зависимости от заказанной конфигурации;*
- storage путь к папке, где клиент будет сохранять файлы;
- logger путь к файлу, куда будет записываться лог.

В конфигурационном файле, загруженном с сайта, есть примеры заполнения всех параметров.

Во всех поддерживаемых ОС клиент можно запустить как из командной строки (вручную), так и в режиме демона (службы).

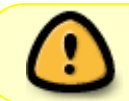

Перед обновлением версии клиента требуется удалить службу, созданную старой версией.

## См. далее:

- Запуск в ОС семейства Windows
- Запуск в ОС семейства \*nix
- Приложение 1. Описание XML-формата обменного файла
- Приложение 2. Описание полей XML документа
- Приложение 3. Представление операций

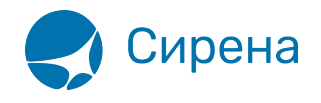

[Приложение 4. Комментарии по заполнению](http://wiki.sirena-travel.ru/onlineticket:106comments)

[онлайн-тикет](http://wiki.sirena-travel.ru/tag:%D0%BE%D0%BD%D0%BB%D0%B0%D0%B9%D0%BD-%D1%82%D0%B8%D0%BA%D0%B5%D1%82?do=showtag&tag=%D0%BE%D0%BD%D0%BB%D0%B0%D0%B9%D0%BD-%D1%82%D0%B8%D0%BA%D0%B5%D1%82)